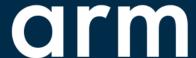

# TF-M Documentation Update

Anton Komlev April 2022

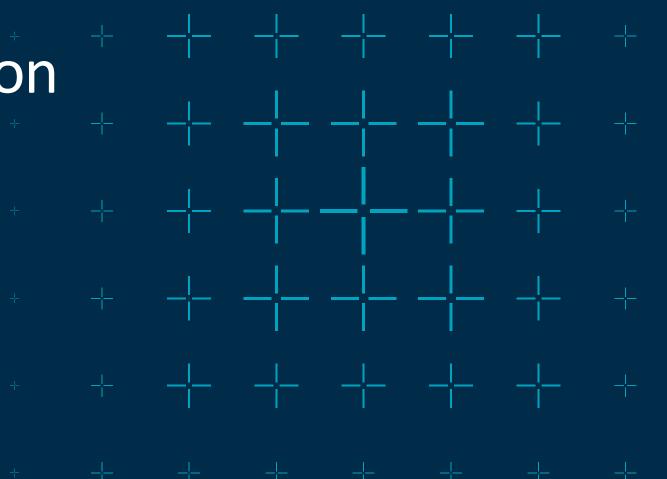

## Documentation structure update

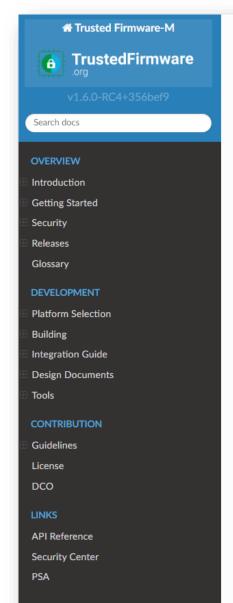

\* » Trusted Firmware-M Documentation

#### **Trusted Firmware-M Documentation**

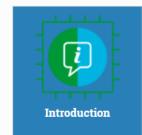

Introducing the Trusted Firmware-M Project: overview, architecture, features, and licensing.

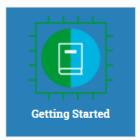

Follow this guide to set up a development environment on your system, and then build and run a sample application.

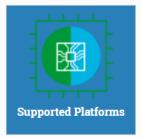

List of supported boards and platforms.

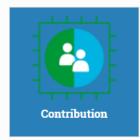

As an open-source project, we welcome and encourage the community to submit patches directly to the project.

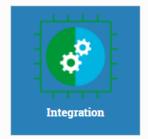

Guidelines for integration with TF-M.

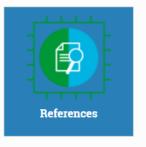

Design documents.

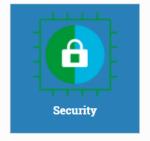

Requirements, processes, and thread models for ensuring security is addressed within the TF-M project.

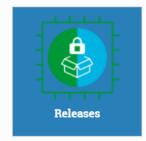

Release notes.

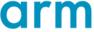

#### Documentation under the hood

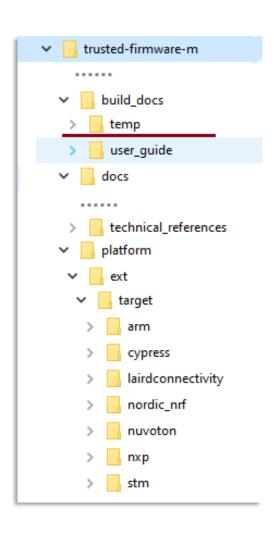

- → The original problem
  - Documentation files are in /docs and /targets/
  - Sphinx can refer files from root (docs) only
  - Depends on variables in Cmake, ENV
- → The Docs generation process
  - Gather \*.rst files in a temporary directory /temp
  - Generate /temp/conf.py file using CMake and environment variables
  - Run Sphynx in the /temp
- + The associate issues
  - A bit of magic on how it works
  - Sphinx can not trace dependencies
  - Difficult to let <u>ReadTheDocs</u> taking care about it

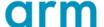

# The new way

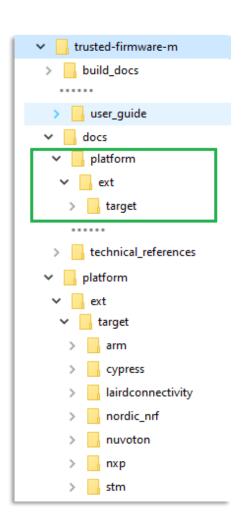

- Static configuration
  - conf.py is fixed and static
  - Platform's documentation is moved under /docs folder
    - + There is no need to copy and keep a temporary folder
  - All internal links are relative to **/docs**, treated as a new root
- + The side-effects
  - Platform's documentation is decoupled from a platform code
  - Sphinx related guide and tutorials are valid to TF-M now
  - Faster and simpler generation process
  - Incremental build support
  - ReadTheDocs hosting friendly
- + Take out
  - Not much change for end-user. Even the build command unchanged
  - Platforms' documents are in the related folder under /docs

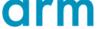

### The further ideas

- + Review and update the content
- + Improve and streamline the Getting started guide
- Support multiple versions, bonded to releases
- → Provide PDF for downloading
- → Move hosting to ReadTheDocs
- + Consider a template for a platform documentation
- Review the purpose and need of /docs/cmake

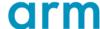

arm Thank You Danke Gracias Grazie 谢谢 ありがとう **Asante** Merci 감사합니다 धन्यवाद Kiitos شکرًا ধন্যবাদ

תודה

© 2022 Arm